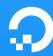

# The Observatorium

Using ML & Observability together to reduce Incident Impact

Data Council New York City 2019

alex@digitalocean.com

# √, TOC.

- 1. alex@digitalocean:~\$ whoami/who we are
- 2. The Observatorium: *Foundations* and *Motivations*
- 3. Putting the pieces together, 1 event at a time
- 4. 2020 Vision
- 5. Questions (and Answers?)

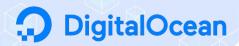

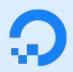

### Global Cloud Hosting Provider

12 Data Centers, worldwide

DO builds **products** that help engineering teams build, deploy and scale cloud applications

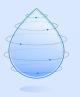

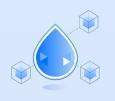

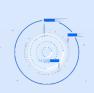

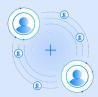

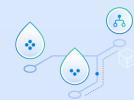

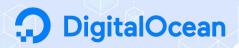

### alex@digitalocean:~\$ whoami/who\_we\_are

Observability Applications

+

Infra Analytics

Analytics Infrastructure

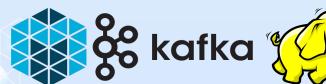

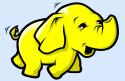

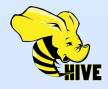

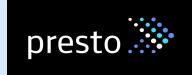

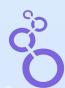

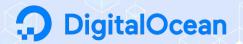

### **Observability Applications**

+

Infra Analytics

#### What is the OA Mission?

- To simplify and optimize internal consumption of data from distributed systems
- To reduce incident MTTD/MTTR through custom applications
- To help **define**, **maintain**, and **broadcast** source-of-truth performance and reliability data to the rest of the organization

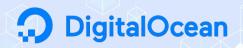

Observability Applications

+

Infra Analytics

#### What is the IA Mission?

- To generate insights through data for the Infrastructure and wider orgs
- To build and oversee a centralized data platform
- To help define, maintain, and broadcast source-of-truth performance and reliability data to the rest of the organization

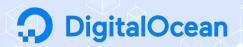

### But how can we achieve these things?

- To simplify and optimize internal consumption of data from distributed systems
- To reduce incident MTTD/MTTR through custom applications
- To generate insights through data for the Infrastructure and wider orgs
- To build and oversee a centralized data platform
- To help define, maintain, and broadcast source-of-truth (performance and reliability) data to the rest of the organization

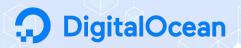

alex@digitalocean:~\$ whoami/who we are

But how can we achieve these things?

The Observatorium

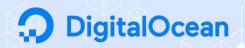

# The Observatorium

Foundations and Motivations

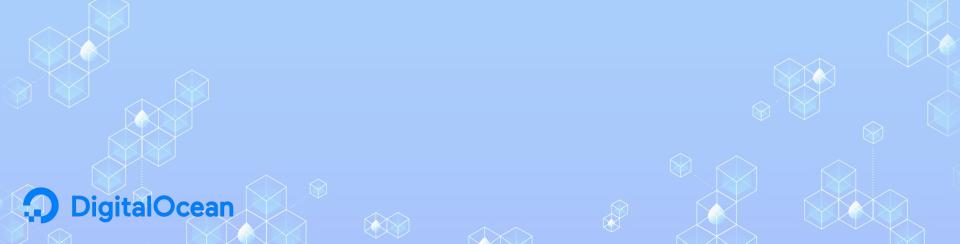

## The Observatorium

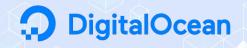

A centralized application to help **reduce MTTD/MTTR**i.e. the cost/impact of incidents

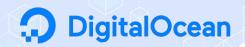

"I want to know the current health of the cloud"

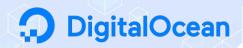

"I want to see the live health and historical performance of all services that relate to Droplet Creation."

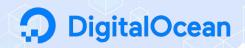

"There's currently an outage. I wonder if any outages like this one have occurred before and if so, how they were fixed."

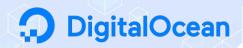

"I want to understand the reliability of any/all customer-facing products over time."

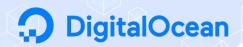

"How much of our team's weekly/monthly/annual **error budget** have we depleted as of today?"

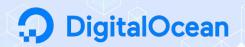

"I want to know if there are warning signs around the current performance of my service(s) that will lead to degradation in the near future."

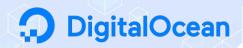

How can we start building to answer these questions?

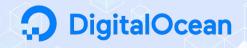

# How can we start building to answer these questions?

### **Foundations:**

| SLM | Service Catalog | Observability Platforms |
|-----|-----------------|-------------------------|
|-----|-----------------|-------------------------|

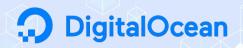

**SLM** | Service Catalog | Observability Platforms

Service Level Management

SLAs

SLOs

SLIs

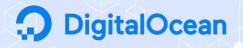

**SLM** | Service Catalog | Observability Platforms

### SLA

an Agreement with consequences

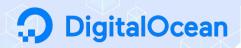

**SLM** | Service Catalog | Observability Platforms

### **SLO**

an Objective, or goal (!= commitment)

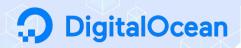

**SLM** | Service Catalog | Observability Platforms

### SLI

an Indicator, or metric, that reveals whether an SLO is being met

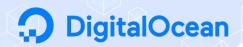

**SLM** | Service Catalog | Observability Platforms

**SLA** = service consumption (#2)

**SLO/SLI** = service production (#1)

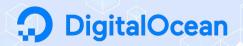

**SLM** | Service Catalog | Observability Platforms

Q1: Who owns the SLOs/SLIs for individual services?

A1: The service owner teams

Q2: Where are these SLOs/SLIs defined?

A2: A "catalog of services"...

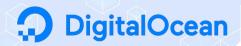

SLM | Service Catalog | Observability Platforms

### Service Catalog

"A Central Authority for Distributed Microservices"

Requirement: a service *must* have a complete SC entry to be allowed to deploy to production.

But what is a "complete" entry?

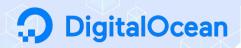

SLM | Service Catalog | Observability Platforms

### A complete entry:

```
contact: TEAM EMAIL@digitalocean.com
criticality: SEV-1
desc: <text about the Harpoon service ...>
dependencies: [2,5,7,8,13,14]
github: https://link/to/github/repo/README.md
id: 1
jira: HPN
name: harpoon
notes: <more text>
pager duty: PD CODE
product: droplet
slack: '#harpoon'
sli: sum(increase(harpoon server request duration seconds count{code!="Internal",
code!="Unavailable", docc app="harpoon-server"}[2m])) /
sum(increase(harpoon server request duration seconds count{docc app="harpoon-server"}[2m]))
slo: .995
team: Harpoon
```

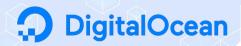

SLM | Service Catalog | **Observability Platforms** 

### Observability Platforms:

Prometheus / Pandora

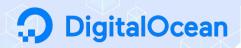

SLM | Service Catalog | Observability Platforms

### Prometheus / Pandora

- Easy to implement and deploy at scale
- Flexible time-series metrics
  - Counters
  - Gauges
  - Recording Rules (SLIs!)

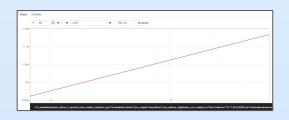

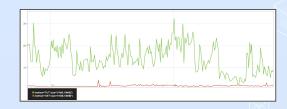

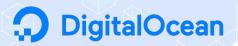

SLM | Service Catalog | Observability Platforms

### Prometheus / Pandora

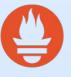

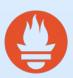

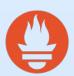

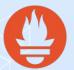

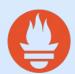

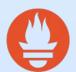

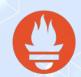

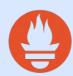

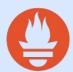

```
port: 44221
    query: fqdn:prod-syslog* AND
relabels:
 scrape interval: 5m
```

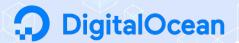

SLM | Service Catalog | Observability Platforms

### Prometheus / Pandora

v1:

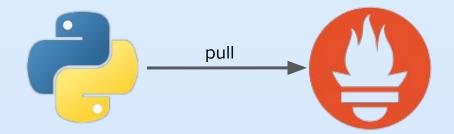

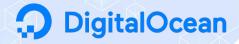

SLM | Service Catalog | Observability Platforms

### Prometheus / Pandora

v2:

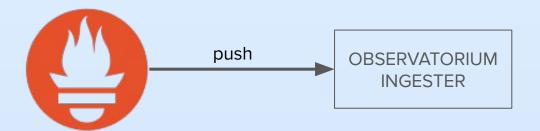

```
remote_write:
    - url:
http://observatorium-ingester.internal.digitalocean.com:9190/ingester
    write_relabel_configs:
        - source_labels: [__name__]
        regex: 'sli:.*'
        action: keep
        - source_labels: [observatorium]
        regex: 'sli'
        action: keep
```

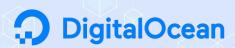

SLM | Service Catalog | Observability Platforms

### Prometheus / Pandora

v2:

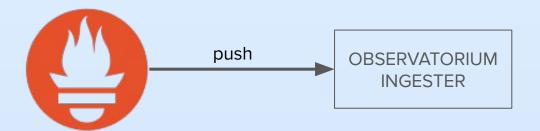

```
remote_write:
    - url:
http://observatorium-ingester.internal.digitalocean.com:9190/ingester
    write_relabel_configs:
        - source_labels: [__name__]
        regex: 'sli:.*'
        action: keep
        - source_labels: [observatorium]
        regex: 'sli'
        action: keep
```

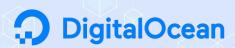

SLM | Service Catalog | Observability Platforms

### Prometheus / Pandora / Polyjuice

```
<190>2019-01-29T19:53:16.450156+00:00 flux-kubernetes03.nyc3.internal.digitalocean.com polyjuice_flux[1]: @cee: {"response":{"code":201,"time_ms":12}}
```

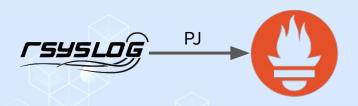

```
# HELP polyjuice http_resp_time_ms Polyjuice HTTP response time
(ms) <br/>
# TYPE polyjuice_http_resp_time_ms histogram
polyjuice_http_resp_time_ms_bucket{resp_code="201",le="1"} 1
polyjuice_http_resp_time_ms_bucket{resp_code="201",le="4"} 1
polyjuice_http_resp_time_ms_bucket{resp_code="201",le="16"} 1
polyjuice_http_resp_time_ms_bucket{resp_code="201",le="64"} 0
polyjuice_http_resp_time_ms_bucket{resp_code="201",le="256"} 0
polyjuice_http_resp_time_ms_bucket{resp_code="201",le="1024"} 0
polyjuice_http_resp_time_ms_bucket{resp_code="201",le="4096"} 0
polyjuice_http_resp_time_ms_bucket{resp_code="201",le="16384"} 0
polyjuice_http_resp_time_ms_bucket{resp_code="201",le="32768"} 0
polyjuice_http_resp_time_ms_bucket{resp_code="201",le="4Inf"} 0
polyjuice_http_resp_time_ms_bucket{resp_code="201",le="+Inf"} 0
polyjuice_http_resp_time_ms_bucket{resp_code="201",le="+Inf"} 0
```

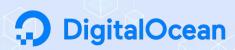

#### The Observatorium: Motivations

- "I want to know the current health of the cloud"
- "I want to see the live health and **historical performance** of all services that relate to Droplet Creation"
- "There's currently an outage. I wonder if any **outages like this one** have occurred before, and if so, how they were fixed."
- "I want to understand the reliability of any/all customer-facing products over time"
- "How much of our team's weekly/monthly/annual **error budget** have we depleted as of today?"
- "I want to know if there are **warning signs** around the current performance of my service(s) that will lead to **degradation in the near future**"

This is a **data product**, with multiple customer personas

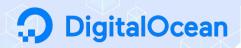

# The Observatorium

Putting the pieces together

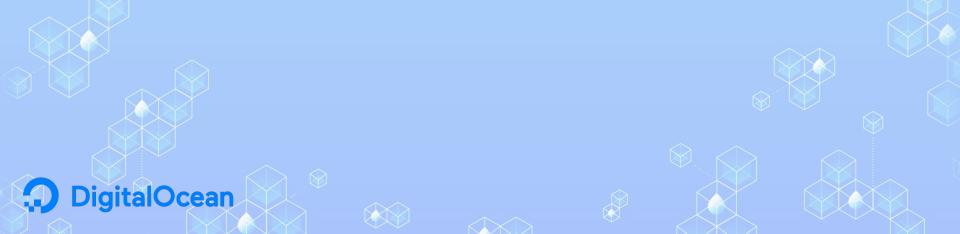

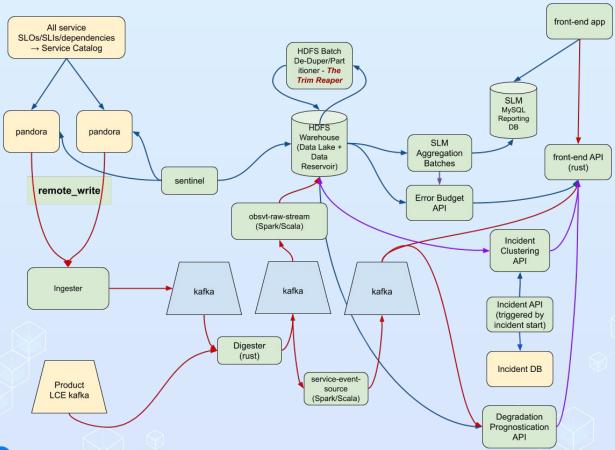

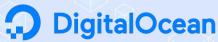

(record scratch sound)

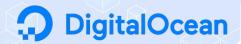

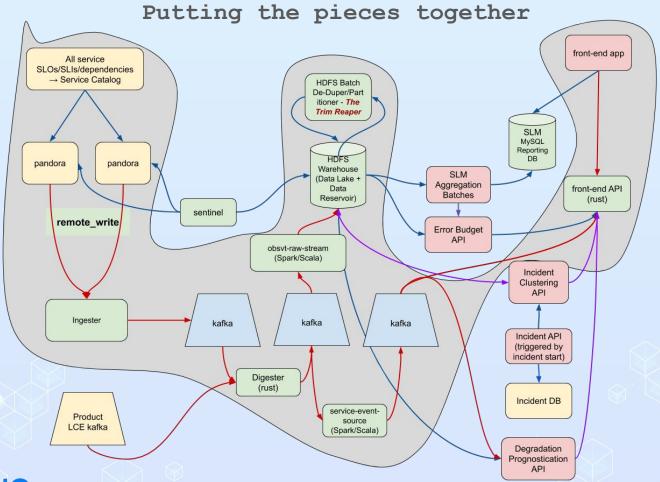

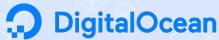

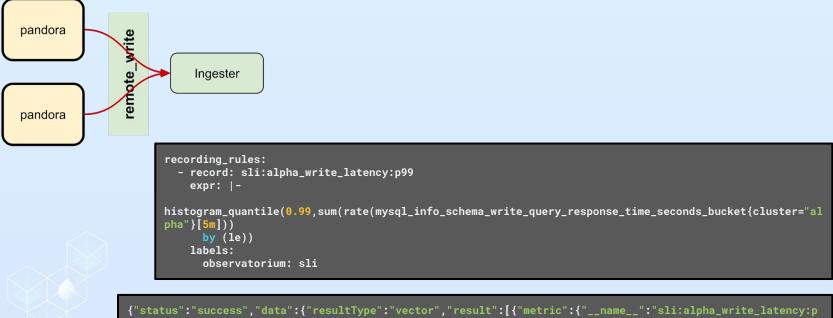

```
{"status":"success","data":{"resultType":"vector","result":[{"metric":{"__name__":"sli:alpha_write_latency:p
99","observatorium":"sli"},"value":[1572182521.252,"0.020096308724832153"]}]}}
```

| Element                                          | Value                |
|--------------------------------------------------|----------------------|
| sli:alpha_write_latency:p99{observatorium="sli"} | 0.020096308724832153 |

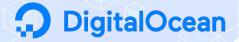

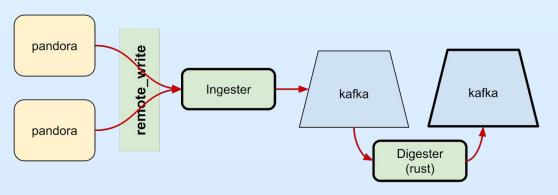

```
labels {key: "observatorium" value: "sli"}
labels {key: "replica" value: "general-2d3a637.fra1"} labels {key: "__name__" value:
"sli:alpha_write_latency:p99"} samples {key: 1572182521.252 value: 0.020096308724832153}
```

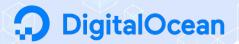

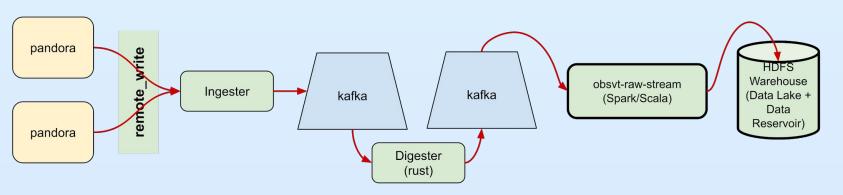

```
Row(
    metric_name='sli:alpha_write_latency:p99',
    time=datetime.datetime(2019, 10, 27, 13, 22, 1, 379000),
    value=0.020096308724832153,
    labels={'replica': 'general-49ae403.nyc3', '__name__': 'sli:alpha_write_latency:p99', 'observatorium':
    'sli'},
    meta={}
)
```

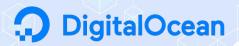

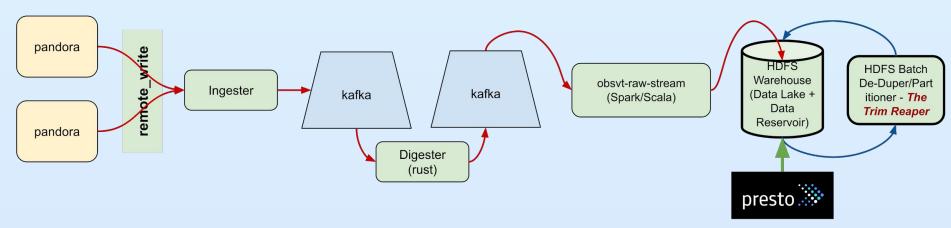

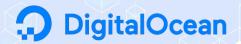

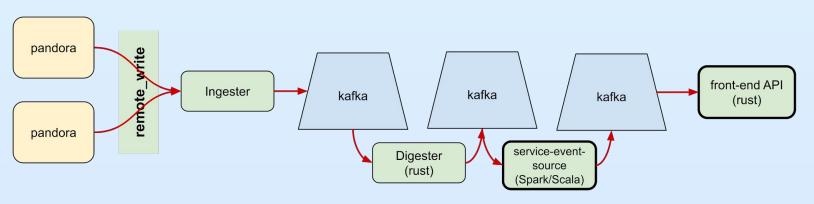

| ame                        | start |  | aggregatorLabel |            | observations |
|----------------------------|-------|--|-----------------|------------|--------------|
| li:alpha_write_latency:p99 |       |  | null            | 0.02772143 |              |

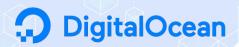

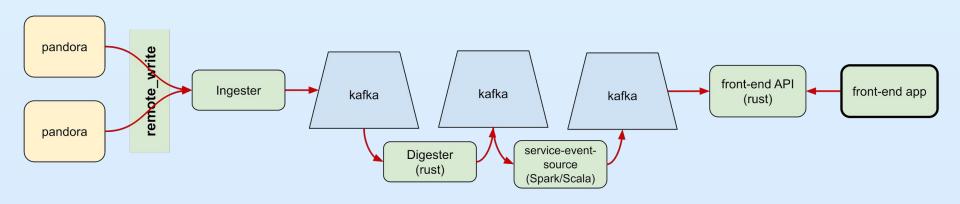

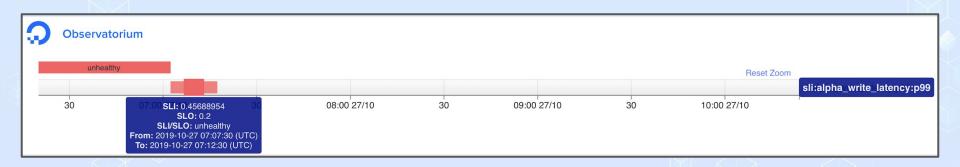

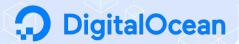

# Putting the pieces together Stepping Back

"I want to know the current health of the cloud"

"I want to see the live health and historical performance of all services that relate to **Droplet Creation**"

"There's currently an outage. I wonder if any outages like this one have occurred before, and if so, how they were fixed." "I want to understand the reliability of any/all customer-facing products over time"

"How much of our team's weekly/monthly/annual error budget have we depleted as of today?"

"I want to know if there are warning signs around the current performance of my service(s) that will lead to degradation in the near future.

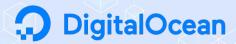

## **Observatorium**

Live Pane of Glass

SLM Historical + Aggregated Reporting

Error Budget API

**Incident API** 

Degradation
Prognostication
API

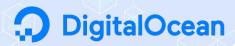

## **Observatorium**

Live Pane of Glass

SLM Historical + Aggregated Reporting

Error Budget API

**Incident API** 

Degradation
Prognostication
API

"I want to know the current health of the cloud"

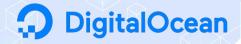

## **Observatorium**

Live Pane of Glass

SLM Historical + Aggregated Reporting

Error Budget API

**Incident API** 

Degradation
Prognostication
API

"I want to understand the reliability of any/all customer-facing products over time"

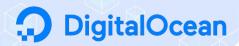

# **Observatorium**

Live Pane of Glass

SLM Historical + Aggregated Reporting

Error Budget API

**Incident API** 

Degradation
Prognostication
API

"Are **Droplet Creates** working?"

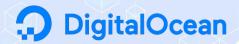

# **Observatorium**

Live Pane of Glass

SLM Historical + Aggregated Reporting

Error Budget API

**Incident API** 

Degradation
Prognostication
API

"Have **Droplet Creates** been working?"

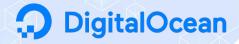

## **Observatorium**

Live Pane of Glass

SLM Historical + Aggregated Reporting

Error Budget API

**Incident API** 

Degradation
Prognostication
API

"There's currently an outage. I wonder if any outages like this one have occurred before, and if so, how they were fixed."

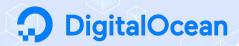

## **Observatorium**

Live Pane of Glass

SLM Historical + Aggregated Reporting

Error Budget API

**Incident API** 

Degradation Prognostication API

"I want to know if there are warning signs around the current performance of my service(s) that will lead to degradation in the near future.

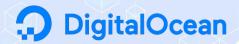

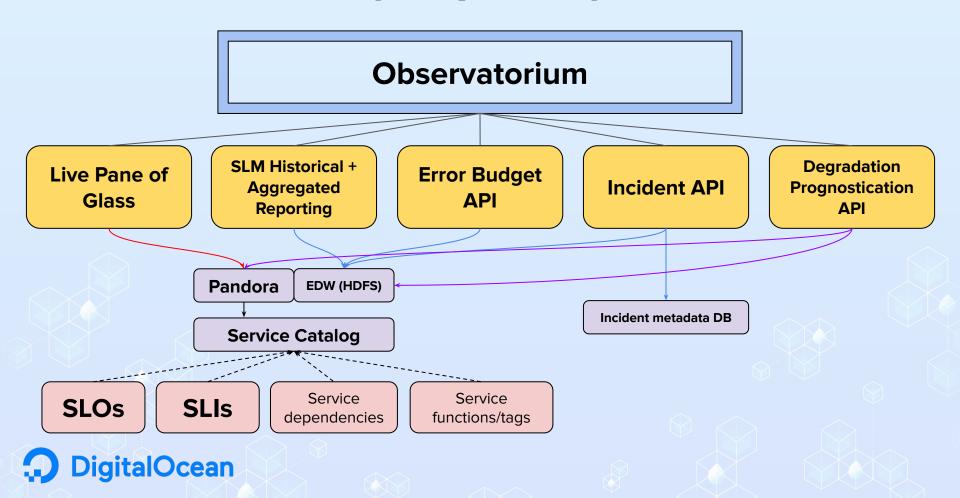

# Putting the pieces together UI/API components

Live Pane of Glass

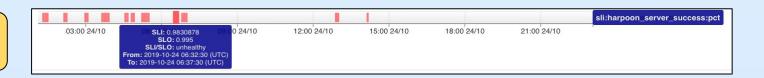

SLM Historical + Aggregated Reporting

| product | slo_name            | slo_type | region | slo_target | current_month | delta      |
|---------|---------------------|----------|--------|------------|---------------|------------|
| droplet | live migration      | pct      | sfo1   | 0.99       | 0.99435       | 0.00435    |
| droplet | create latency      | latency  | sfo1   | 55         | 131.992582    | 76.992582  |
| droplet | resize duration     | latency  | sfo1   | 55         | 256.306905    | 201.306905 |
| droplet | uptime (node)       | pct      | sfo1   | 0.9999     | 1             | 0.0001     |
| droplet | create success rate | pct      | sfo1   | 0.99       | 0.980314      | -0.009686  |
| droplet | resize success rate | pct      | sfo1   | 0.99       | 0.992327      | 0.002327   |

Error Budget API

SLO: 99.9% uptime

Monthly allowance: 43.2 minutes

MTD: <n> minutes missed

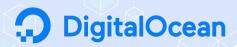

# Putting the pieces together Clustering Incidents

- 1) Incident triggered
- Annotation begins against all services → EDW
- Historical records of previous incidents are surfaced
- 4) Matrices of Service performance vectors are pulled from EDW and compared/clustered
- 5) Clustering algorithms generate best matching incident(s) given live test data
- 6) Suggestions surfaced to end user, including metadata
- 7) After Incident concludes, post-mortem metadata written back to DB

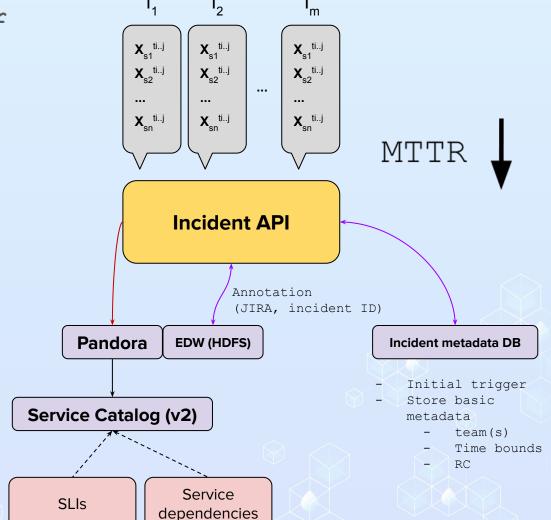

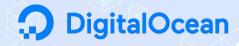

# Putting the pieces together Forecasting Failures

- 1) Historical performance/reliability metrics already exist/are warehoused for services and their dependencies
- Vector AutoRegressive models batched/refreshed regularly
- 3) Forecasts predicting degradation with enough significance enter the Alerting Protocol
- 4) Warnings/Messaging arrive to the owner teams before service drops too low

Overall Incident Count

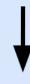

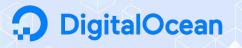

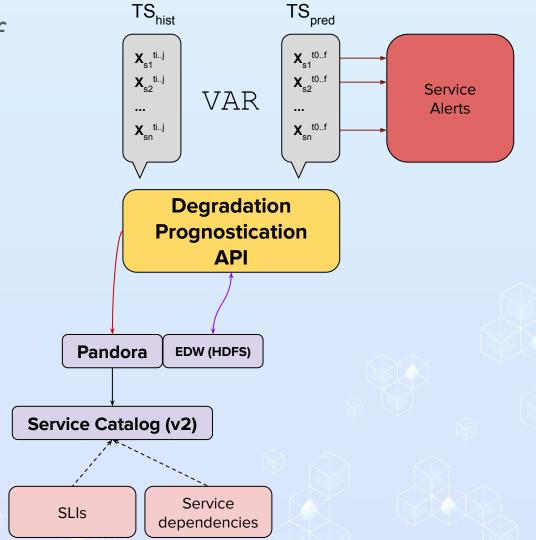

# 2020 Vision

Adoption | Expansion | Impact

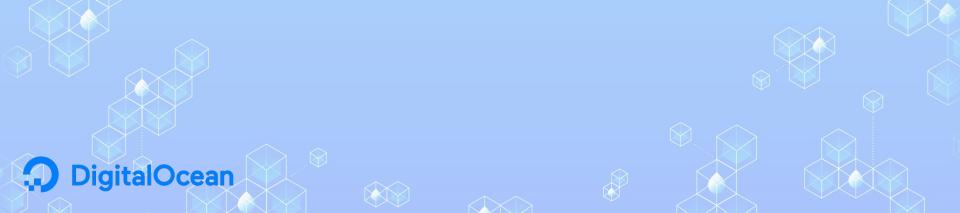

# 2020 Vision Adoption | Expansion | Impact

- Service Catalog as Gatekeeper:
  - "If you don't comply, you can't deploy"™
- Bringing ML into the broader data product toolkit/lexicon across the org
- New product SLAs to be predicated on official SLM data
- Telemetry to reveal who uses the product and how often
- Reliability measured in staging/pre-prod environments before deploying to production

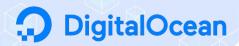

# 2020 Vision Adoption | **Expansion** | Impact

- All services have SLOs and SLIs no matter their proximity to customers
- Error budgets available ad hoc for any historical time period
- Source metric format expands to include non-Pandora data
  - Kafka streams
  - RDBMS
  - NoSQL
- Integration with production/staging Deployment Tracking

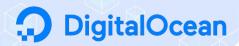

# 2020 Vision Adoption | Expansion | Impact

- Fewer customer tickets/complaints about reliability
- Teams iterate on their SLOs and work to reduce outage counts/overall time running degraded services
- More mature pattern recognition among microservices leads to better cross-team developmental collaboration and more cohesive architecture
- Significant reduction of MTTR

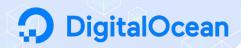

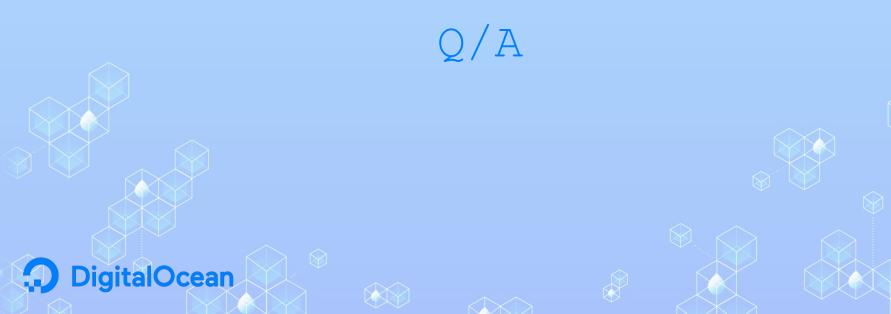

# Thank you!

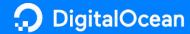